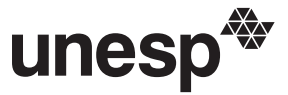

**UNIVERSIDADE ESTADUAL PAULISTA "JÚLIO DE MESQUITA FILHO"**

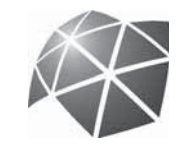

**CAMPUS DE BAURU**

**FACULDADE DE ENGENHARIA**

CONCURSO PÚBLICO CONCURSO PÚBLICO<br>CONCURSO PÚBLICO

# **8. PROVA OBJETIVA** Língua Portuguesa, Matemática e Conhecimentos Específi cos

AUXILIAR DE INSTRUÇÃOS

# INSTRUÇÕES

- VOCÊ RECEBEU SUA FOLHA DE RESPOSTAS E ESTE CADERNO CONTENDO 50 QUESTÕES OBJETIVAS.
- CONFIRA SEU NOME E NÚMERO DE INSCRIÇÃO IMPRESSOS NA CAPA DESTE CADERNO.
- LEIA CUIDADOSAMENTE AS QUESTÕES E ESCOLHA A RESPOSTA QUE VOCÊ CONSIDERA CORRETA.
- RESPONDA A TODAS AS QUESTÕES.
- ASSINALE NA FOLHA DE RESPOSTAS, COM CANETA DE TINTA AZUL OU PRETA, A ALTERNATIVA QUE JULGAR CERTA.
- A DURAÇÃO DA PROVA É DE 3 HORAS.
- A SAÍDA DO CANDIDATO DO PRÉDIO SERÁ PERMITIDA APÓS TRANSCORRIDA A METADE DO TEMPO DE DURAÇÃO DA PROVA OBJETIVA.
- AO TERMINAR A PROVA, VOCÊ ENTREGARÁ AO FISCAL A FOLHA DE RESPOSTAS E LEVARÁ ESTE CADERNO.

AGUARDE A ORDEM DO FISCAL PARA ABRIR ESTE CADERNO DE QUESTÕES.

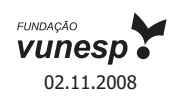

# **LÍNGUA PORTUGUESA**

Leia o texto para responder às questões de números **01** a **15**.

Há duas décadas, o interesse por gastronomia alcança públicos cada vez maiores. O paradoxal é que as pessoas nunca cozinharam tão pouco. Grandes parcelas das populações urbanas comem fora de casa, devido aos turnos de trabalho ou pela facilidade das refeições prontas. Cozinhar virou quase um hobby praticado à beira do fogão. Os amigos são convocados para nos ver praticando lições culinárias entre fogões modernos, panelas importadas e ingredientes da moda.

Mas quem se dedica mesmo à cozinha sabe que preparar o alimento requer paciência, habilidade, vontade de dominar técnicas, disposição, praticidade e inventividade. Cozinhar para um restaurante ou para a família exige o mesmo esforço: queremos agradar quem será servido, propondo receitas prazerosas aos sentidos, harmoniosas em nutrientes e que deixem gosto de "quero mais". Sem contar que precisamos adotar pratos pouco calóricos, saudáveis e ambientalmente corretos.

Interessar-se pelos alimentos é o primeiro passo para se dedicar à cozinha. Procure se informar sobre os ingredientes de cada receita. Um cozinheiro precisa ser curioso, fuçar na internet, se ligar em novidades, visitar feiras e supermercados. Depois, habitue-se a arquivar sugestões de pratos e perca o medo de receitas elaboradas. Sempre existe primeira vez – e sua "estréia" poderá surpreender.

Comece sozinho ou praticando com amigos. (Não teste nada com quem você namora ou com o seu parceiro. Sabores errados deixam má impressão por bastante tempo...) Portanto, mãos à obra e perseverança nas panelas: o importante é começar. O resto vem bem mais rápido do que você imagina.

(Carla Pernambuco, *RSVP*, set. de 2008)

- **01.** De acordo com o texto, é correto afirmar que
	- (A) o público dos cursos de gastronomia aumentou muito nos últimos vinte anos.
	- (B) mais do que organização, é preciso fazer um curso para se dedicar à cozinha.
	- (C) o interesse pela culinária é cada vez maior, embora, no geral, cozinhe-se cada vez menos.
	- (D) namorados e amigos são os melhores conselheiros de quem está se iniciando na gastronomia.
	- (E) o interesse pela gastronomia justifica-se, principalmente, pela maior oferta de refeições prontas.
- **02.** No primeiro parágrafo, a autora afirma que, na sociedade moderna, as pessoas cozinham pouco porque
	- (A) as exigências de trabalho não permitem comer em casa e obrigam a optar pela praticidade das refeições prontas.
	- (B) a evolução da culinária exige que sejam feitos cursos especializados, não havendo mais a cultura da "comida caseira".
	- (C) não conseguem introduzir nas refeições pratos balanceados e ricos em nutrientes.
	- (D) não possuem a habilidade e paciência necessárias para a arte culinária.
	- (E) as exigências e a sofisticação do mercado tornam fogões modernos e panelas importadas indispensáveis em qualquer cozinha.
- **03.** No segundo parágrafo, dentre as qualidades necessárias para preparar um alimento, segundo a autora, está
	- (A) a necessidade de ter dinheiro.
	- (B) a criatividade.
	- (C) a necessidade de ter um fogão moderno.
	- (D) a adoção de uma tabela rica em calorias.
	- (E) encarar a atividade como um hobby apenas.
- **04.** Àqueles que desejam se dedicar à cozinha, a autora recomenda
	- (A) fazer compras pela internet.
	- (B) consultar a tabela calórica.
	- (C) procurar a ajuda de um nutricionista.
	- (D) pesquisar e visitar feiras e supermercados.
	- (E) viajar e pesquisar temperos exóticos.
- **05.** Assinale a alternativa que contém, respectivamente, informação correta sobre a opinião da autora sobre as receitas complexas (3.º parágrafo) e o melhor começo para quem quer cozinhar (4.º parágrafo).
	- (A) É necessário arriscar / deve-se testar seus experimentos sozinho ou com amigos.
	- (B) Não é recomendável para principiantes / deve-se treinar com o namorado.
	- (C) Aconselha a fazer esse tipo de prato para namorados / deve-se freqüentar escolas de gastronomia.
	- (D) Diz ser o tipo de receita ideal para restaurantes / deve-se aprender com a família.
	- (E) É recomendável fazer sempre alterações na receita / deve-se ter humildade para aprender com os grandes mestres da culinária.
- **06.** No último parágrafo, sobre o tempo de aprendizado é possível afirmar que
	- (A) o início é rápido, mas o aprendizado é lento.
	- (B) o início é lento, assim como o aprendizado.
	- (C) é aconselhável aguardar um parceiro para dar o primeiro passo.
	- (D) após se dar o primeiro passo, o resto do aprendizado vem rapidamente.
	- (E) toda estréia é infeliz, porque é feita com sabores errados.
- **07.** Assinale a alternativa em que o trecho *Portanto, mãos à obra e perseverança nas panelas: o importante é começar*. – reescrito, encontra-se corretamente pontuado, de acordo com a norma culta.
	- (A) Mãos à obra, portanto e, perseverança, pois o importante, é começar.
	- (B) Mãos à obra, portanto e perseverança, pois, o importante é começar.
	- (C) Mãos à obra portanto, e, perseverança, pois o importante, é começar.
	- (D) Mãos à obra portanto e, perseverança pois, o importante, é começar.
	- (E) Mãos à obra, portanto, e perseverança, pois o importante é começar.
- **08.** O trecho *Cozinhar para um restaurante ou para uma família exige o mesmo esforço.* – está construído na voz ativa. Transpondo-o para a voz passiva, o trecho deve assumir a seguinte forma, de acordo com a norma culta:
	- (A) Exigem-se o mesmo esforço ao se cozinhar para um restaurante ou para uma família.
	- (B) O mesmo esforço é exigido ao se cozinhar para um restaurante ou para uma família.
	- (C) Para uma família ou um restaurante, cozinhar exige o mesmo esforço.
	- (D) Cozinhar, para uma família ou um restaurante, exige o mesmo esforço.
	- (E) O mesmo esforço será exigido para se cozinhar para uma família ou restaurante.
- **09.** Assinale a alternativa na qual a palavra destacada foi empregada em sentido figurado.
	- (A) Um cozinheiro precisa se *ligar* em novidades.
	- (B) Perca o *medo* de receitas elaboradas.
	- (C) Cozinhar para um restaurante ou para a família exige o mesmo *esforço*.
	- (D) Precisamos adotar pratos *pouco* calóricos.
	- (E) *Sabores* errados deixam má impressão.
- **10.** No trecho *Os amigos são convocados para nos ver praticando lições culinárias...* – a preposição *para* tem o sentido de
	- (A) causa.
	- (B) companhia.
	- (C) oposição.
	- (D) tempo.
	- (E) finalidade.
- **11.** No trecho *Sempre existe primeira vez.* substituindo-se o verbo "existir" por "haver", no futuro do presente do modo indicativo, e flexionando-se o substantivo "vez", no plural, obtém-se a seguinte frase:
	- (A) Sempre haviam primeiras vezes.
	- (B) Sempre haverá primeiras vezes.
	- (C) Sempre houveram primeiras vezes.
	- (D) Sempre haverão primeiras vezes.
	- (E) Sempre houve primeiras vezes.
- **12.** *O paradoxal é que as pessoas nunca cozinharam tão pouco.* Nesse trecho, o substantivo *paradoxal* significa
	- (A) parâmetro.
	- (B) estranho.
	- (C) padrão.
	- (D) pretexto.
	- (E) contraditório.
- **13.** Em *Mas quem se dedica mesmo à cozinha sabe que preparar o alimento requer paciência.* (2.º parágrafo) – a conjunção *Mas* estabelece entre os parágrafos uma idéia de
	- (A) conclusão.
	- (B) condição.
	- (C) causa.
	- (D) oposição.
	- (E) adição.
- **14.** No trecho *Sempre existe primeira vez e sua "estréia" poderá surpreender*. (3.º parágrafo) – as aspas são utilizadas para
	- (A) transcrever a fala da personagem.
	- (B) indicar que a palavra foi escrita propositadamente de maneira incorreta.
	- (C) ironizar as pretensões do leitor de se tornar um grande chefe de cozinha.
	- (D) indicar que o início na arte de cozinhar pode ser um desastre.
	- (E) ressaltar o sentido da palavra estréia, como se começar na cozinha fosse uma arte.
- **15.** Assinale a alternativa em que o termo em destaque indica a mesma circunstância que *Depois* em – *Depois, habitue-se a arquivar sugestões de pratos*... (3.º parágrafo)
	- (A) *Provavelmente* a gastronomia se tornará muito valorizada.
	- (B) Um cozinheiro precisa ser *muito* curioso e gostar de novidades.
	- (C) A visão que se tem *hoje* de um cozinheiro é de valorização.
	- (D) *Aqui* vemos pessoas se dedicarem à gastronomia internacional.
	- (E) Cozinhar em casa *não* fica caro.

# **MATEMÁTICA**

- **16.** Em certa cidade, um trem demora 28 minutos e 45 segundos para fazer o trajeto entre os pontos turísticos A e B com velocidade constante. Por razões de ordem técnica, sua velocidade deverá ser reduzida à metade. Nesse caso, mantendo a velocidade constante, para chegar ao ponto B às 14 h 10 min, ele deverá partir do ponto A às
	- (A) 13 h 12 min 30 s.
	- (B) 13 h 18 min 45 s.
	- (C) 13 h 41 min 15 s.
	- (D) 13 h 45 min 28 s.
	- (E) 13 h 55 min 38 s.
- **17.** A tabela mostra a quantidade de alunos que aderiram a determinado projeto que será desenvolvido nos finais de semana, em um colégio.

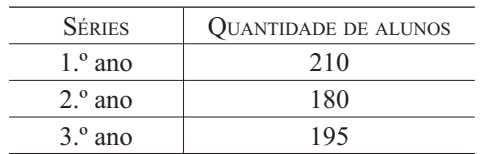

Todos esses alunos devem ser distribuídos em equipes com o maior número possível de elementos, de tal forma que todos os componentes de cada equipe estejam matriculados na mesma série do colégio. Se todas as equipes tiverem a mesma quantidade de elementos, o número total de equipes será

- (A) menor do que 25.
- (B) maior do que 25 e menor do que 30.
- (C) maior do que 30 e menor do que 35.
- (D) maior do que 35 e menor do que 40.
- (E) maior do que 40.
- **18.** Para fazer o transporte de uma carga, uma empresa irá cobrar o total de R\$ 253,00. Esse preço varia de acordo com o peso da carga, e é composto de uma taxa fixa de R\$ 58,00, acrescida de R\$ 2,50 por quilograma transportado. O peso total dessa carga, em quilogramas, é
	- (A) 78.
	- (B) 75.
	- (C) 67.
	- (D) 65.
	- (E) 58.
- **19.** Júlio deverá pagar R\$ 230,00 por mês para quitar um empréstimo de R\$ 1.200,00. Ao negociar a forma de pagamento, o banco credor ofereceu uma taxa mensal de 2,5 %, sob o regime de juros simples. Nesse caso, a dívida de Júlio estará completamente paga no prazo de
	- (A) 18 meses.
	- (B) 12 meses.
	- (C) 8 meses.
	- (D) 6 meses.
	- (E) 4 meses.
- **20.** Trabalhando sempre no mesmo ritmo, em jornada de 5 horas por dia, um grupo de operários capinou um terreno quadrado de 2 500 m², em 6 dias. Essa mesma equipe foi contratada para capinar um terreno quadrado de 10 000 m², trabalhando 8 horas por dia. Cobrando R\$ 85,00 por dia de trabalho, esse grupo de operários deverá receber, por esse serviço, o total de
	- (A) R\$ 1.850,00.
	- (B) R\$ 1.625,00.
	- (C) R\$ 1.275,00.
	- (D) R\$ 1.062,50.
	- (E) R\$ 1.036,00.
- **21.** Um recipiente tem a forma e as medidas indicadas na figura e está completamente cheio de água.

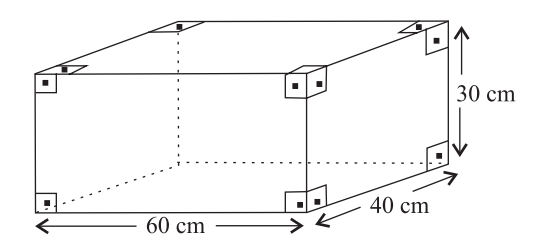

Para fazer o tratamento dessa água, será aplicado um produto químico que é comercializado em frascos com 30 mL. Sabendo-se que um litro desse produto seria suficiente para tratar 200 litros de água, pode-se concluir que, para realizar o tratamento de toda a água contida nesse recipiente, o número de frascos necessários será igual a

- (A) 12.
- (B) 15.
- (C) 16.
- (D) 18.
- (E) 20.

#### **RASCUNHO**

- **22.** Em janeiro de 2008, os setores A e B de uma fábrica tinham quantidades iguais de empregados. No final de junho, por questões financeiras, foram dispensados 3/8 dos empregados do setor A e 1/6 dos empregados do setor B. Sabendo-se que o setor A ficou com 10 empregados a menos do que o setor B, conclui-se que o número de funcionários que permaneceram trabalhando no setor B é
	- (A) 8.
	- (B) 18.
	- (C) 30.
	- (D) 38.
	- (E) 40.
- **23.** Por solicitação de um jornalista, um grupo de pessoas manifestou sua opinião a respeito do atendimento que se dá aos pacientes em determinado hospital. Uma parte desses resultados está representada na seguinte tabela:

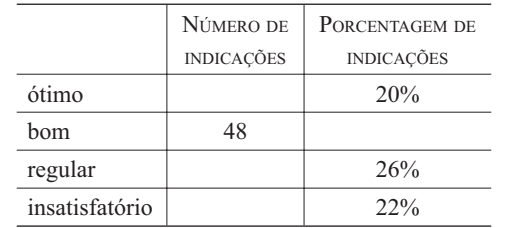

Com base nesses dados, conclui-se que o número de pessoas que avaliou como insatisfatório o atendimento nesse hospital é

- (A) 26.
- (B) 30.
- (C) 33.
- (D) 36.
- (E) 40.

#### **24.** Considere a seqüência de figuras:

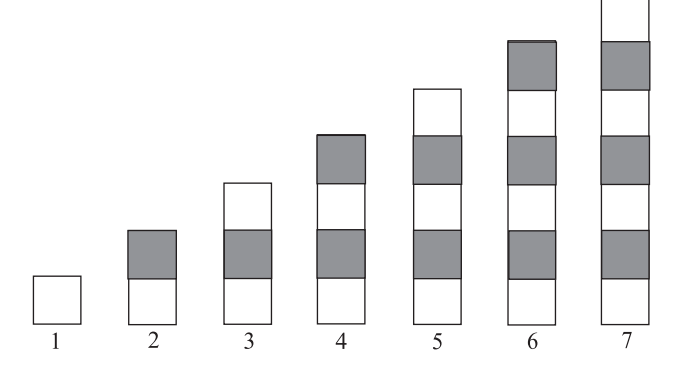

Supondo que o padrão de regularidade observado na formação dessa seqüência permaneça o mesmo, pode-se concluir que o número de quadrinhos brancos na figura de número 39 será

- (A) 21.
- (B) 20.
- (C) 19.
- (D) 18.
- (E) 17.

**25.** Para fazer um barquinho de papel, um garoto usou uma folha retangular e seguiu as instruções de dobradura abaixo, em que a medida do segmento AB, indicado no 2.º passo, é 10 cm.

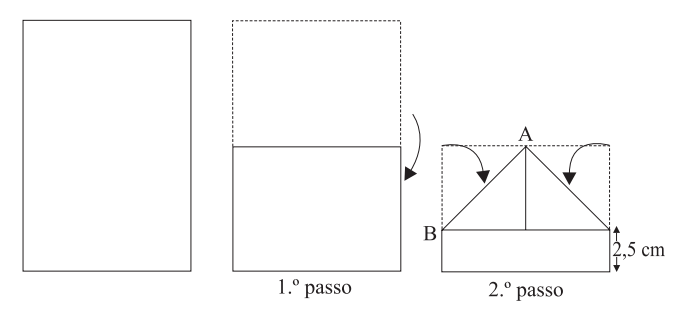

Considerando  $\sqrt{2} = 1,4$ , pode-se concluir que a folha utilizada tem área de, aproximadamente,

- (A) 196 cm².
- (B) 266 cm².
- (C) 292 cm².
- (D) 324 cm².
- (E) 360 cm².
- **26.** Para compor equipes que iriam participar de uma atividade, um professor elaborou o gráfico abaixo, referente à distribuição das idades de um grupo de alunos.

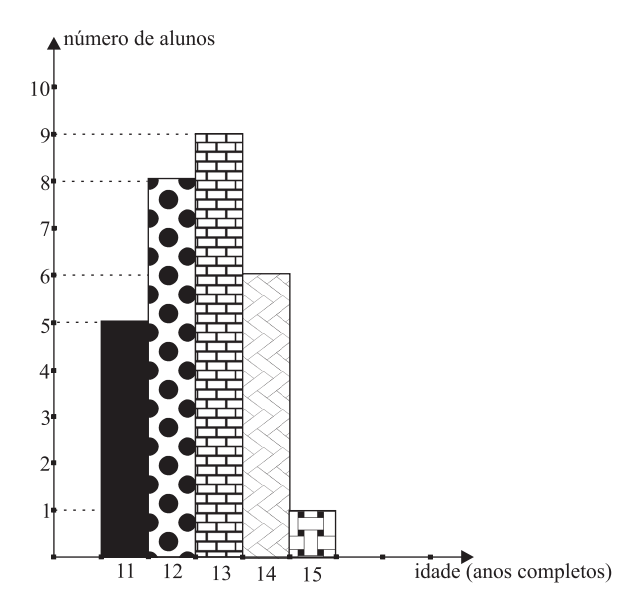

Após esse levantamento, um outro aluno se juntou ao grupo e a idade média do novo grupo passou a ser de 12,5 anos. Nesse caso, o novo aluno tem

- (A) 14 anos.
- (B) 13 anos.
- (C) 10 anos.
- (D) 9 anos.
- (E) 8 anos.
- **27.** Com a finalidade de angariar fundos para uma campanha assistencial, um colégio promoveu um baile, apurando o total de R\$ 6.048,00. Os cavalheiros pagaram R\$ 20,00 e as damas tiveram um desconto de 40% sobre esse preço. Por esse motivo, a razão entre o número de cavalheiros e o número de damas que compraram ingressos era de um para três. Nesse caso, o total dos ingressos vendidos foi
	- (A) 543.
	- (B) 453.
	- (C) 432.
	- (D) 317.
	- (E) 315.
- **28.** Um comerciante colocou à venda uma mercadoria por um valor calculado em 40% acima do preço de custo. Percebendo que não havia procura por aquele produto, ele decidiu anunciar um desconto de 50% sobre os valores marcados nas etiquetas. Nesse caso, se um produto foi vendido, com desconto, por R\$ 84,00, pode-se concluir que o preço pago por ele foi de
	- (A) R\$ 168,00.
	- (B) R\$ 154,00.
	- (C) R\$ 136,20.
	- (D) R\$ 120,00.
	- (E) R\$ 88,20.
- **29.** Para melhorar a claridade em uma sala, será colocada uma porta cujo esboço está representado na figura. Os dois cantos superiores da porta são quadrados de lado x e a região retangular sombreada indica o local em que será colocada uma placa de vidro.

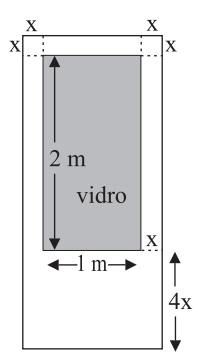

Sabendo-se que essa porta deverá ocupar uma área de 3 m², conclui-se que x é igual a

- (A) 15 cm.
- (B) 14 cm.
- (C) 12 cm.
- (D) 11 cm.
- (E) 10 cm.

**30.** Em determinada cidade, o valor da conta mensal, para pagamento de serviços de saneamento básico, é calculado de acordo com a seguinte tabela:

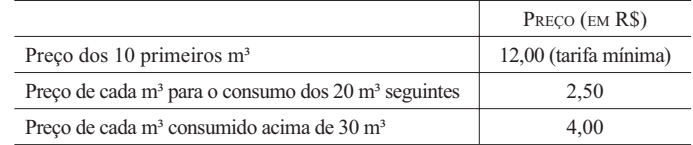

Sabendo-se que, no mês de janeiro, a conta de João referente a esses serviços indicou o valor total de R\$ 94,00, pode-se concluir que seu consumo, nesse mês, em m<sup>3</sup>, foi de

- (A) 23,5.
- (B) 32,8.
- (C) 37,6.
- (D) 38.
- (E) 41.

#### **RASCUNHO**

### **CONHECIMENTOS ESPECÍFICOS**

**31.** Considere o seguinte código, escrito na linguagem de programação JAVA.

```
class xyz {
   public static void main(String ... args) {
     int y=0;
     for(int x = 0; x < 10; ++x) {
       y = x % 5 +2;}
     System.out.println(y);
   }
}
```
O resultado obtido com a execução desse código é

- (A) 0.
- (B) 6.
- (C) 10.
- (D) 52.
- (E) um erro de compilação.
- **32.** Na linguagem de programação PHP, a função ord(String \$string) é utilizada para
	- (A) abrir um arquivo em \$string.
	- (B) alternar o sentido de apresentação de \$string.
	- (C) ordenar os caracteres de \$string.
	- (D) retornar o código ASCII do primeiro caractere de \$string.
	- (E) transformar \$string em um vetor.
- **33.** Na linguagem de programação Delphi, uma forma de incrementar a variável number*,* em mais 3 posições, é utilizando a sintaxe:
	- $(A)$  ++3 number.
	- $(B)$  3x(number).
	- (C) up3(number).
	- (D) increment(3){number}.
	- $(E)$  inc(number, 3).

O algoritmo a seguir, escrito na linguagem de programação C, deve ser utilizado para responder às questões de números **34** e **35**.

```
int fb(n)
int n;
{
  if (n==1)return(0);
  else if(n==2)
    return(1);
  else
   return (fb(n-1)+fb(n-2));
}
```
- **34.** Assinale a afirmação correta a respeito da função fb.
	- (A) A linha return(0); nunca é acionada, independentemente do valor de n.
	- (B) A linha return(1); nunca é acionada, independentemente do valor de n.
	- (C) O parâmetro n é passado por valor para fb.
	- (D) O parâmetro n é passado por referência para fb.
	- (E) Na linha return  $(fb(n-1)+fb(n-2))$ ; somente umas das chamadas de fb efetivamente ocorre.
- **35.** Considerando a função fb e os valores n de entrada: 1, 2, 3, 4, 5, 6, 7 e 8, pode-se dizer que, nessa situação, as saídas serão, respectivamente,
	- (A) 0, 1, 1, 2, 3, 5, 8 e 13.
	- (B) 0, 1, 2, 3, 5, 8, 13 e 20.
	- (C) 0, 1, 2, 4, 8, 12, 20 e 32.
	- (D) 1, 1, 2, 3, 5, 8, 13 e 20.
	- (E) 1, 2, 4, 8, 12, 20, 32 e 52.
- **36.** Na linguagem de programação C, "\t" significa o caractere especial
	- (A) enter.
	- (B) tabulação.
	- (C) retrocesso.
	- (D) barra normal.
	- (E) barra invertida.

**37.** Considere o seguinte comando SQL.

SELECT REPLACE (A, 'PRE', 'POS') FROM TAB

O resultado dessa consulta é o atributo A

- (A) apenas para os registros que contenham os valores 'PRE' ou 'POS'.
- (B) apenas para os registros que comecem por 'PRE' e terminem por 'POS'.
- (C) apenas para os registros que contenham os valores 'PRE' e 'POS'.
- (D) com qualquer ocorrência da *string* 'POS' substituída pelo *string* 'PRE'.
- (E) com qualquer ocorrência da *string* 'PRE' substituída pelo *string* 'POS'.
- **38.** Considere o seguinte comando SQL.

SELECT COUNT (\*) FROM TBL

O resultado dessa consulta é

- (A) a soma dos valores inteiros da tabela TBL.
- (B) a soma dos valores numéricos máximos da tabela TBL.
- (C) o número total de registros da tabela TBL.
- (D) o número de registros duplicados da tabela TBL.
- (E) o número de registros da tabela TBL apenas para registros com valores nulos.
- **39.** No PostgreSQL, versão 8.3.1, o comando para ativar o terminal interativo para acessar um banco de dados é
	- (A) pgre.
	- (B) postsql.
	- (C) pstg.
	- (D) psql.
	- (E) pgsql.
- **40.** No PostgreSQL, versão 8.3.1, o comando para criar uma tabela de nome T, que além de suas colunas X e Y também herde as colunas de outra tabela de nome Z, é:
	- (A) CREATE TABLE T HAVING  $Z$  (X char(5), Y char(5)).
	- (B) CREATE TABLE T WITH Z (X char(5), Y char(5)).
	- (C) CREATE TABLE T  $(X \text{ char}(5), Y \text{ char}(5)$  PLUS  $(Z)$ ).
	- (D) CREATE TABLE T (X char(5), Y char(5)) INHERITS (Z).
	- (E) CREATE TABLE T  $(Z)$   $(X \text{ char}(5), Y \text{ char}(5))$ .
- **41.** No MySQL, versão 6.0, os operadores lógicos AND e OR também podem ser representados, respectivamente, por
	- (A)  $&&e$  | |.
	- $(B) -e ++$ .
	- (C) \$\$ e ++.
	- (D) | | e &&.
	- (E) \*\* e \$\$.
- **42.** Considere o projeto de implantação de uma rede local *Ethernet* de cabos de pares trançados. Para possibilitar a inclusão de um número grande de computadores e equipamentos, muitas vezes é utilizado o esquema de cascateamento de *switches*. O máximo número de *switches* que podem ser cascateados em um mesmo *rack* é:
	- (A) 1.
	- (B) 2.
	- (C) 3.
	- (D) 4.
	- (E) 5.
- **43.** Considere uma rede local com máscara de sub-rede 255.255.255.240 e um computador A com IP 143.200.100.204. Para que o computador B, conectado na mesma sub-rede, possa se comunicar com o computador A, o IP do computador B pode ser:
	- (A) 143.200.100.156.
	- (B) 143.200.100.195.
	- (C) 143.200.100.208.
	- (D) 143.200.100.220.
	- (E) 143.200.100.240.
- **44.** O sistema operacional Windows XP possui um recurso que possibilita aumentar a segurança operacional de um computador conectado a uma rede, bloqueando alguns pedidos específicos de conexão. Para tanto, deve ser ativado o recurso do Windows denominado
	- (A) AntiSpyware.
	- (B) Antivírus.
	- (C) BlockerNet.
	- (D) Blog Blocker.
	- (E) Firewall.
- **45.** No sistema operacional Windows XP, é permitido que se crie uma conta específica para convidados (*guest account*). Por meio dessa conta, usuários que não possuam uma conta própria podem assim mesmo utilizar o computador. Sobre essa conta, é correto afirmar que
	- (A) não é necessária uma senha para acessá-la.
	- (B) permite o uso do computador, exceto o acesso à *Internet* e redes.
	- (C) permite que novos *softwares* sejam instalados, exceto os que alterem o sistema operacional.
	- (D) permite que o usuário altere o tipo da conta.
	- (E) permite que o usuário instale novas placas no computador.
- **46.** Em computadores com o sistema operacional Windows XP, no caso de esquecimento da senha de acesso a uma conta do usuário,
	- (A) a única forma de acessar novamente o computador é reinstalando o Windows.
	- (B) deve-se desligar o computador, reiniciando-o no Modo de Segurança, que não requer senha para os usuários, e definir uma nova senha.
	- (C) pode-se utilizar a senha especial, fornecida juntamente com a licença do Windows.
	- (D) pode-se utilizar o Disco de Reset de Senha, caso ele tenha sido criado.
	- (E) pode-se entrar na conta do Administrador com a senha 1234, que ativará um modo de Recuperação de senha, a partir do fornecimento de respostas corretas a perguntas cadastradas.
- **47.** Um dispositivo de *hardware* foi instalado em um computador com o sistema operacional Windows XP e não está funcionando corretamente. Analise as afirmações sobre esse problema
	- I. Caso o dispositivo siga o padrão USB, deve ser desconectado e reconectado a uma porta USB diferente, pois o Windows detecta o dispositivo e instala os *drivers*, notificando se eles não puderam ser instalados corretamente.
	- II. Como o Windows XP opera com dispositivos do tipo *plug and play*, caso algum dispositivo não funcione corretamente após ser instalado, deve apresentar certamente algum defeito de *hardware*.
	- III. O Windows Update, acessado a partir do Painel de Controle, permite a verificação de atualizações de *drivers* que podem substituir algum *driver* que não esteja funcionando bem.
	- IV. Pode ser necessário um novo *driver*, pois ocasionalmente os *drivers* precisam ser atualizados, de forma a serem compatíveis com essa versão do Windows.

Sobre as afirmações, pode-se dizer que está correto apenas o contido em

- (A) II.
- (B) III.
- (C) I e IV.
- (D) III e IV.
- (E) I, III e IV.

Considere o seguinte texto para responder às questões de números **48** a **50**.

Computer data storage, often called storage or memory, refers to computer components, devices, and recording media that retain digital data used for computing for some interval of time. Computer data storage provides one of the core functions of the modern computer, that of information retention. It is one of the fundamental components of all modern computers, and coupled with a central processing unit (CPU, a processor), implements the basic computer model used since the 1940s.

In contemporary usage, memory usually refers to a form of semiconductor storage known as randon access memory (RAM) and sometimes other forms of fast but temporary storage. Similarly, storage today more commonly refers to m ass storage - optical discs, forms of magnetic storage like hard disks, and other types slower than RAM, but of a more permanent nature. Historically, memory and storage were respectively called primary storage and secondary storage.

[Extraído de http://en.wikipedia.org/wiki/Computer\_storage]

- **48.** No texto fornecido, a palavra *device* tem o significado de
	- (A) derivados.
	- (B) detalhes.
	- (C) dispositivos.
	- (D) meios.
	- (E) núcleos.
- **49.** Assinale a alternativa que, de acordo com o texto, apresenta um tipo de memória a semicondutor.
	- (A) Memória de acesso aleatório.
	- (B) Memória *flash*.
	- (C) Memória secundária.
	- (D) Memória seqüencial.
	- (E) Memória virtual.
- **50.** Assinale a alternativa que apresenta uma palavra que tem o significado de "rápido".
	- (A) *access*.
	- (B) *core*.
	- (C) *fast*.
	- (D) *hard*.
	- (E) *mass*.